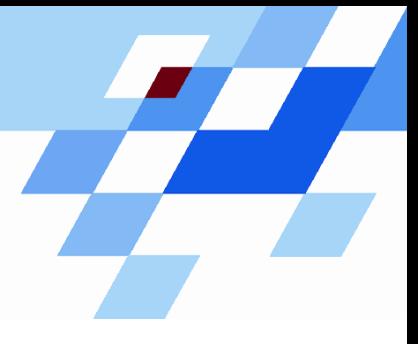

Wintersemester 2006/07

# **Einführung in die Informatik für Naturwissenschaftler und Ingenieure (**alias **Einführung in die Programmierung) (Vorlesung)**

Prof. Dr. Günter Rudolph Fachbereich InformatikLehrstuhl für Algorithm Engineering

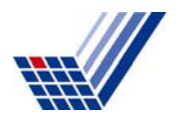

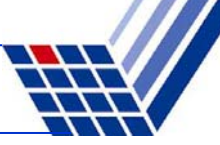

# **Inhalt**

- Zeiger
- Zeigerarithmetik

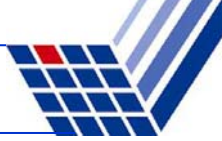

# **Caveat!**

- ●Fehlermöglichkeiten immens groß!
- ●Falsch gesetzte Zeiger <sup>⇒</sup> Rechnerabstürze!

# **Aber:**

- ●Machtvolles Konzept!
- ●Deshalb genaues Verständnis unvermeidlich!
- ●Dazu müssen wir etwas ausholen ...

- 
- ●Speicherplätzen sind fortlaufende Nummern (= Adressen) zugeordnet
- ●Datentyp legt Größe eines Datenobjektes fest
- ●Lage eines Datenobjektes im Speicher bestimmt durch Anfangsadresse
- ●**Zeiger** = Datenobjekt mit Inhalt (4 Byte)
- ●Inhalt interpretiert als Adresse eines **anderen** Datenobjektes

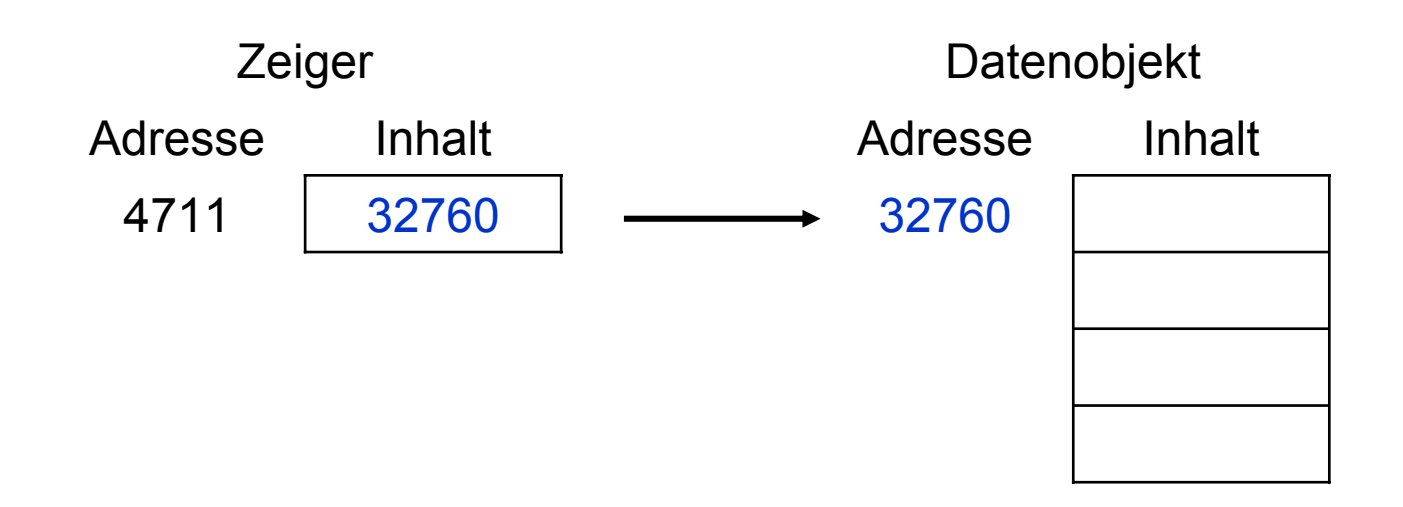

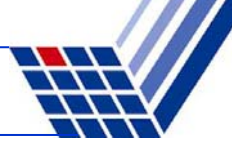

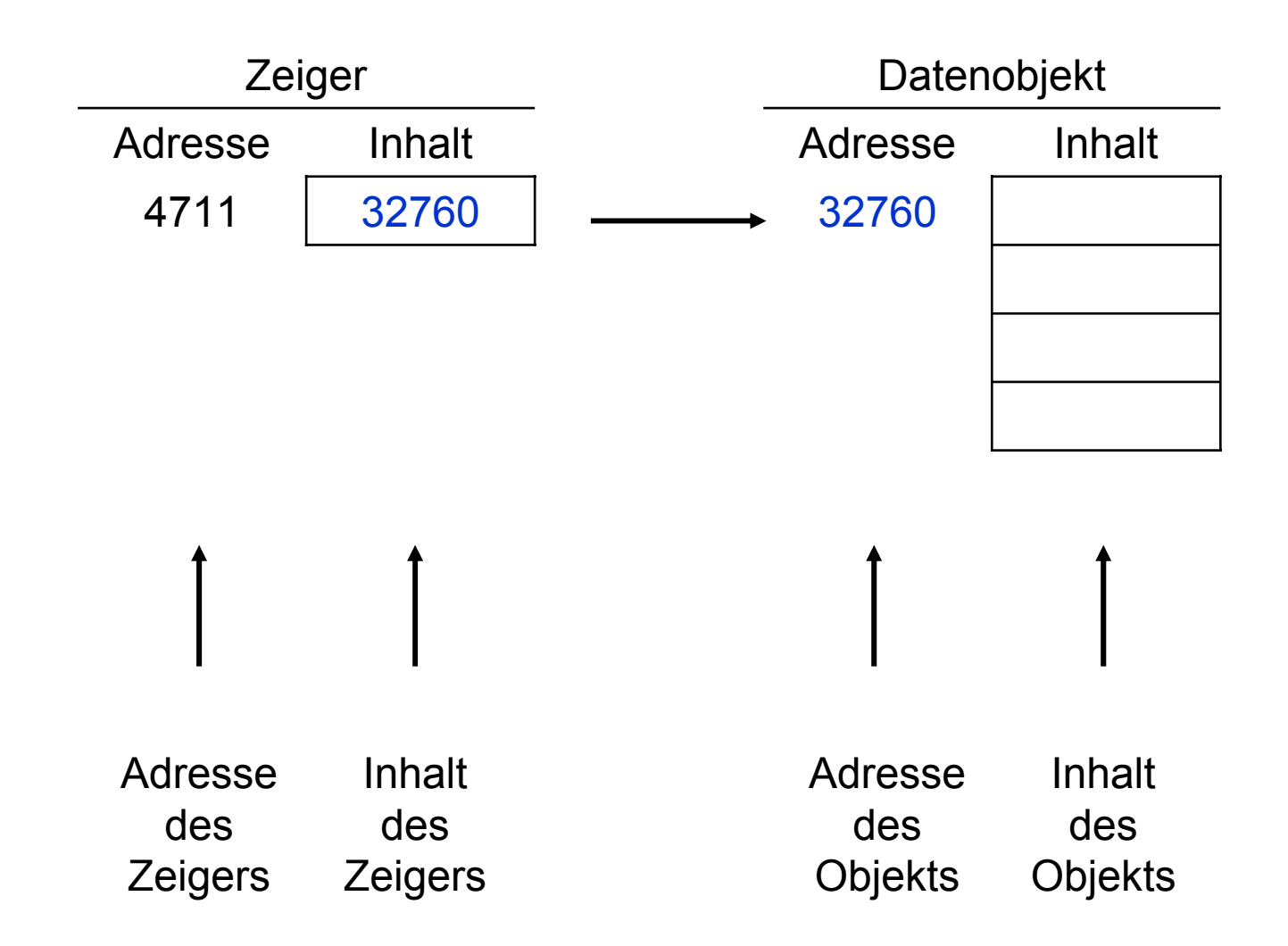

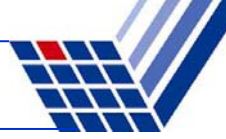

**Beispiel:** Visitenkarte

Hugo Hase X-Weg 42

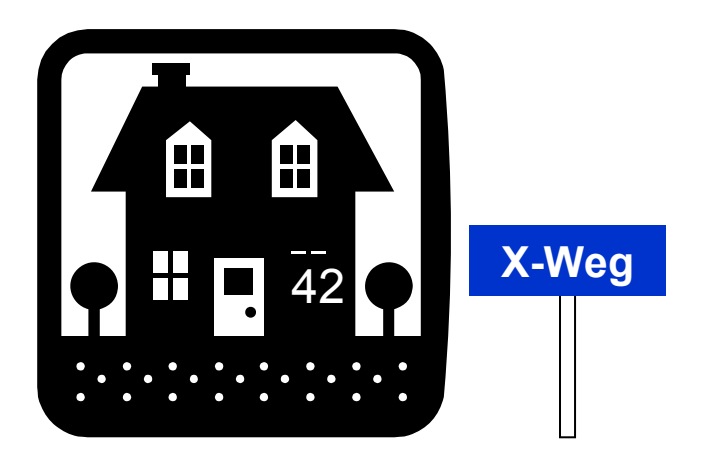

Zeiger

Inhalt: Adresse X-Weg 42

Objekt

Inhalt: Hugo Hase

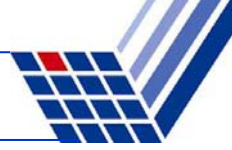

#### **Zeiger: Wofür?**

- ●Zeiger weiterreichen einfacher als Datenobjekt weiterreichen
- ●Zeiger verschieben einfacher / effizienter als Datenobjekt verschieben
- ●etc.

#### **Datendefinition**

Datentyp **\***Bezeichner;

**→** reserviert 4 Byte für einen Zeiger, der auf ein Datenobjekt vom Typ des angegebenen Datentyps verweist

#### **Beispiel**

● **double Umsatz; double \*pUmsatz;** Zeiger auf Datentyp **double**"Herkömmliche" Variable vom Type **double**

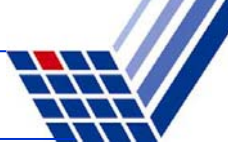

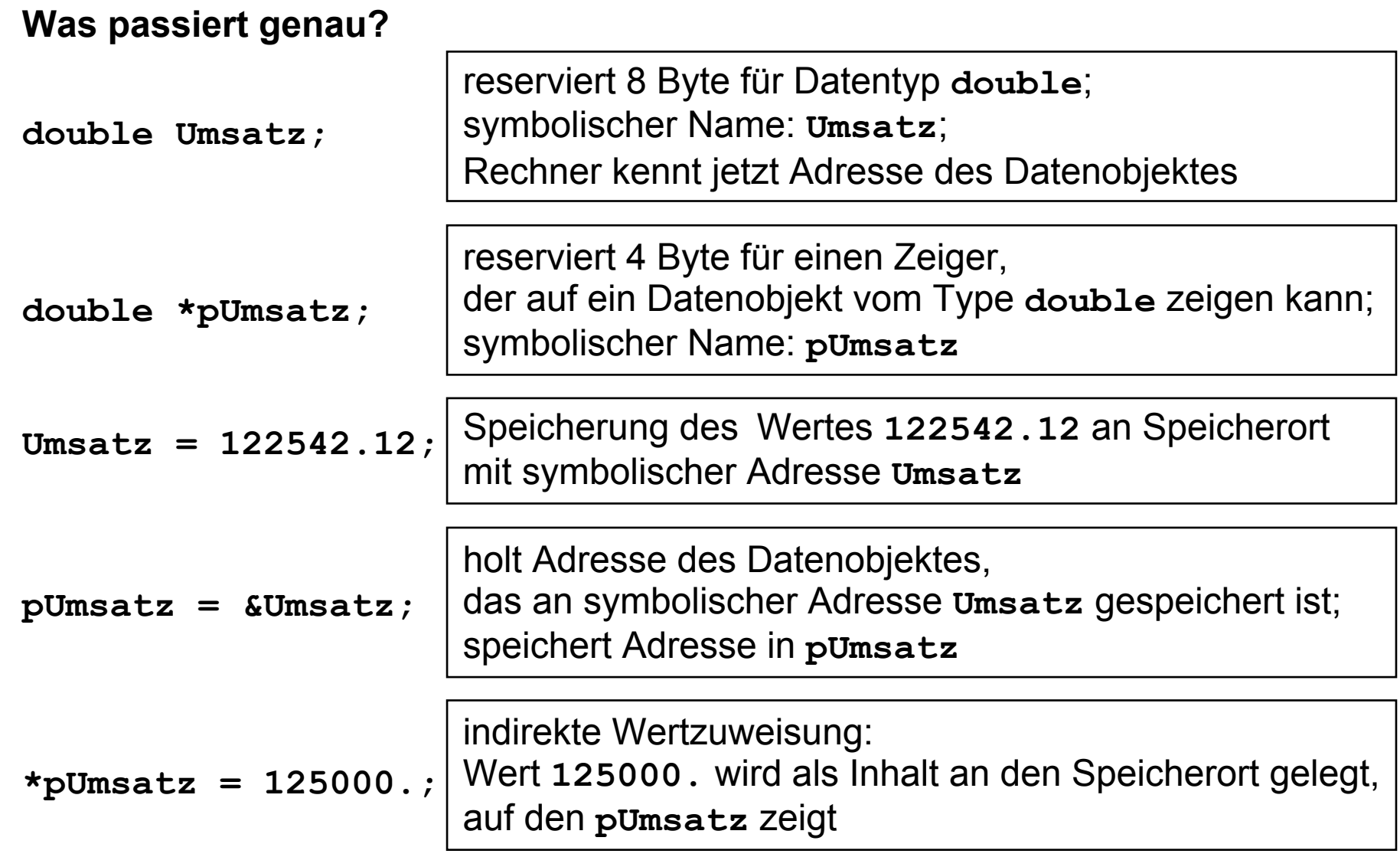

#### **Zwei Operatoren: \* und &**

- ● **\***-Operator:
	- mit Datentyp: Erzeugung eines Zeigers **double \*pUmsatz**;
	- mit Variable: Inhalt des Ortes, an den Zeiger zeigt **\*pUmsatz = 10.24;**
- ●**&**-Operator:

ermittelt Adresse des Datenobjektes **pUmsatz = &Umsatz;**

#### **Wie interpretiert man Datendefinition richtig?**

Man lese von rechts nach links!

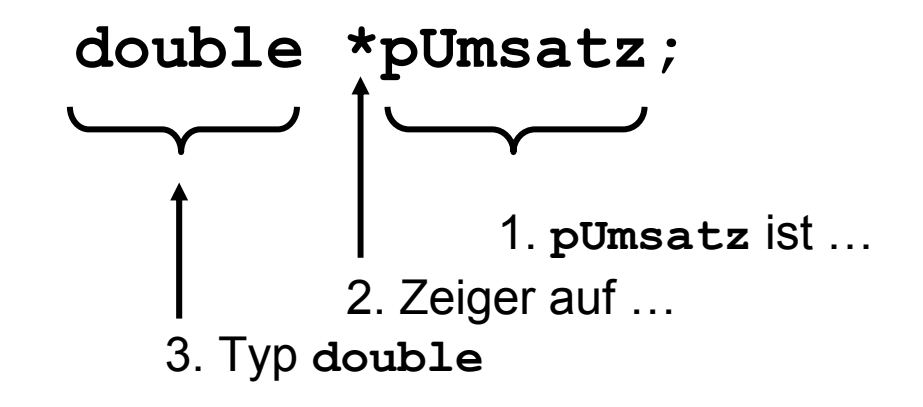

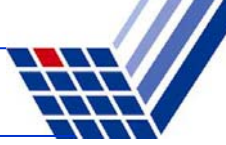

#### **Initialisierung**

Sei bereits **double Umsatz;** vorhanden:

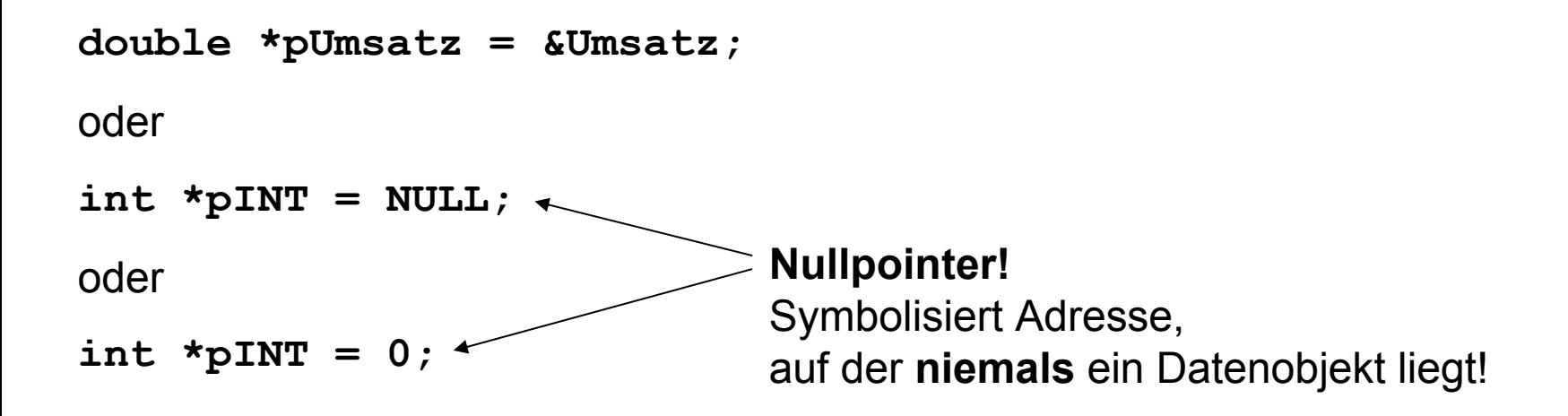

**Verwendung Nullzeiger: Zeiger zeigt auf Nichts! Er ist "leer"!** 

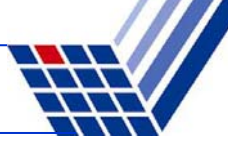

#### **Beispiele:**

**double a = 4.0, b = 5.0, c; c = a + b; double \*pa = &a, \*pb = &b, \*pc = &c;**  $*pc = *pa + *pb;$ 

**double x = 10.;** double  $y = *&x$ 

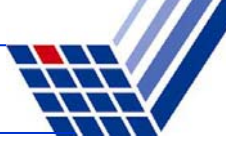

#### **Typischer Fehler**

● **double \*widerstand; \*widerstand = 120.5;**

Dem Zeiger wurde keine Adresse zugewiesen!

- Er zeigt also irgendwo hin:
- a) Falls in geschützten Speicher, dann **Abbruch** wg. Speicherverletzung!  $\odot$
- b) Falls in nicht geschützten Speicher, dann Veränderung anderer Daten! **Folge**: Seltsames Programmverhalten! Schwer zu erkennender Fehler! /

**Unterscheidung**

●**Konstante Zeiger**

> **char \*text = "Hallo"; int feld[] = { 2, 3, 4 };**

zeigt auf feste Adresse im Speicher, auf die Programmierer nicht verändernd zugreifen kann!

**Aber:** Es gibt Compilerspezifische Unterschiede!

**int \*const cpFeld = feld;**

v.r.n.l.: **cpFeld** ist **const**anter Zeiger auf Datentyp **int**

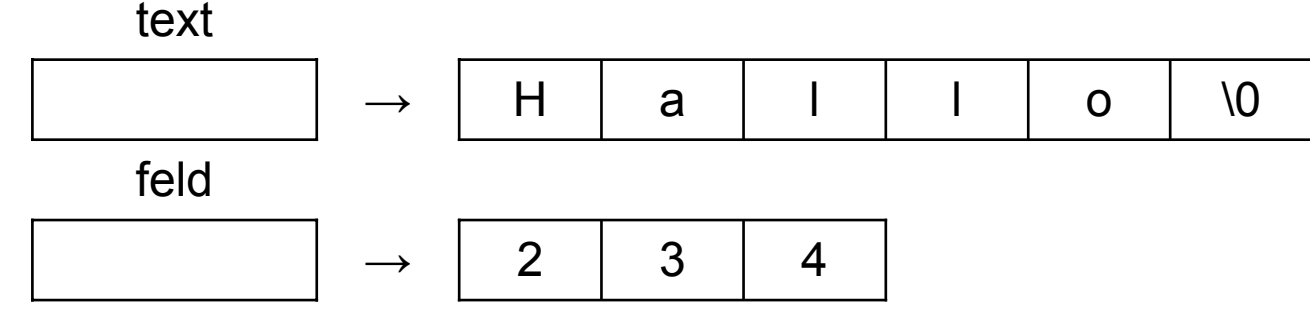

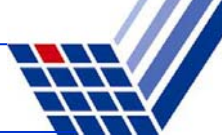

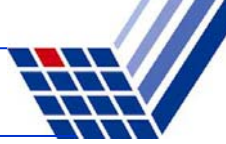

**Unterscheidung**

●**Veränderliche Zeiger**

```
double x = 2.0, y = 3.0, z = 7.0, s = 0.0, *ptr;
ptr = &x;
s += *ptr;
ptr = \&y;s += *ptr;
ptr = \&z;s += *ptr;
```
**ptr** nimmt nacheinander verschiedene Werte (Adressen) an **s** hat am Ende den Wert 12.0

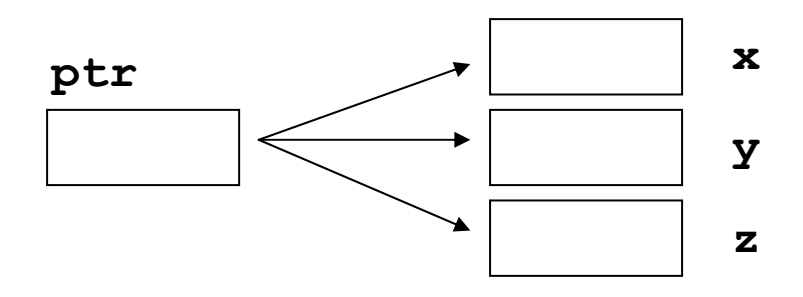

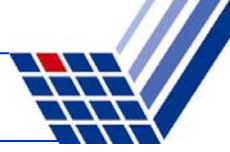

## **Zeigerarithmetik**

Sei **T** ein beliebiger Datentyp in der Datendefinition **T \*ptr;** und **ptr** ein Zeiger auf ein Feldelement eines Arrays von Typ **<sup>T</sup>**

Dann bedeutet:

 $ptr = ptr + 1;$  oder  $+ptr;$ dass der Zeiger **ptr** auf das nächste Feldelement zeigt.

Analog:

 $ptr = ptr - 1;$  oder  $--ptr;$ 

Zeiger **ptr** zeigt dann auf das vorherige Feldelement

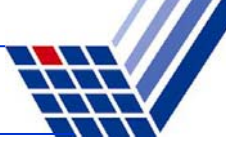

## **Zeigerarithmetik**

Achtung:

**T val;**

```
T *ptr = \&val;
```
 $ptr = ptr + 2;$ 

In der letzten Zeile werden **nicht** 2 Byte zu **ptr** hinzugezählt, sondern 2 mal die Speichergröße des Typs **<sup>T</sup>**.

Das wird auch dann durchgeführt wenn **ptr** nicht auf Array zeigt.

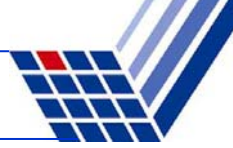

#### **Zeigerarithmetik**

**int a[] = { 100, 110, 120, 130 }, \*pa, sum = 0; pa = &a[0]; sum += \*pa <sup>+</sup>\*(pa + 1) + \*(pa + 2) + \*(pa + 3);**

```
struct KundeT {
  double umsatz;
  float skonto;
};
KundeT Kunde[5], *pKunde;
pKunde = &Kunde[0];
int i = 3;*pKunde =*(pKunde + i); 
                               Größe des Datentyps KundeT:
                               8 + 4 = 12 Byte
                               Sei pKunde == 10000
                                Dann(pKunde + i) == 10036
```
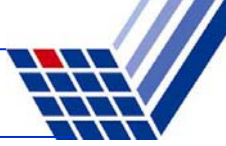

#### **Zeigerarithmetik**

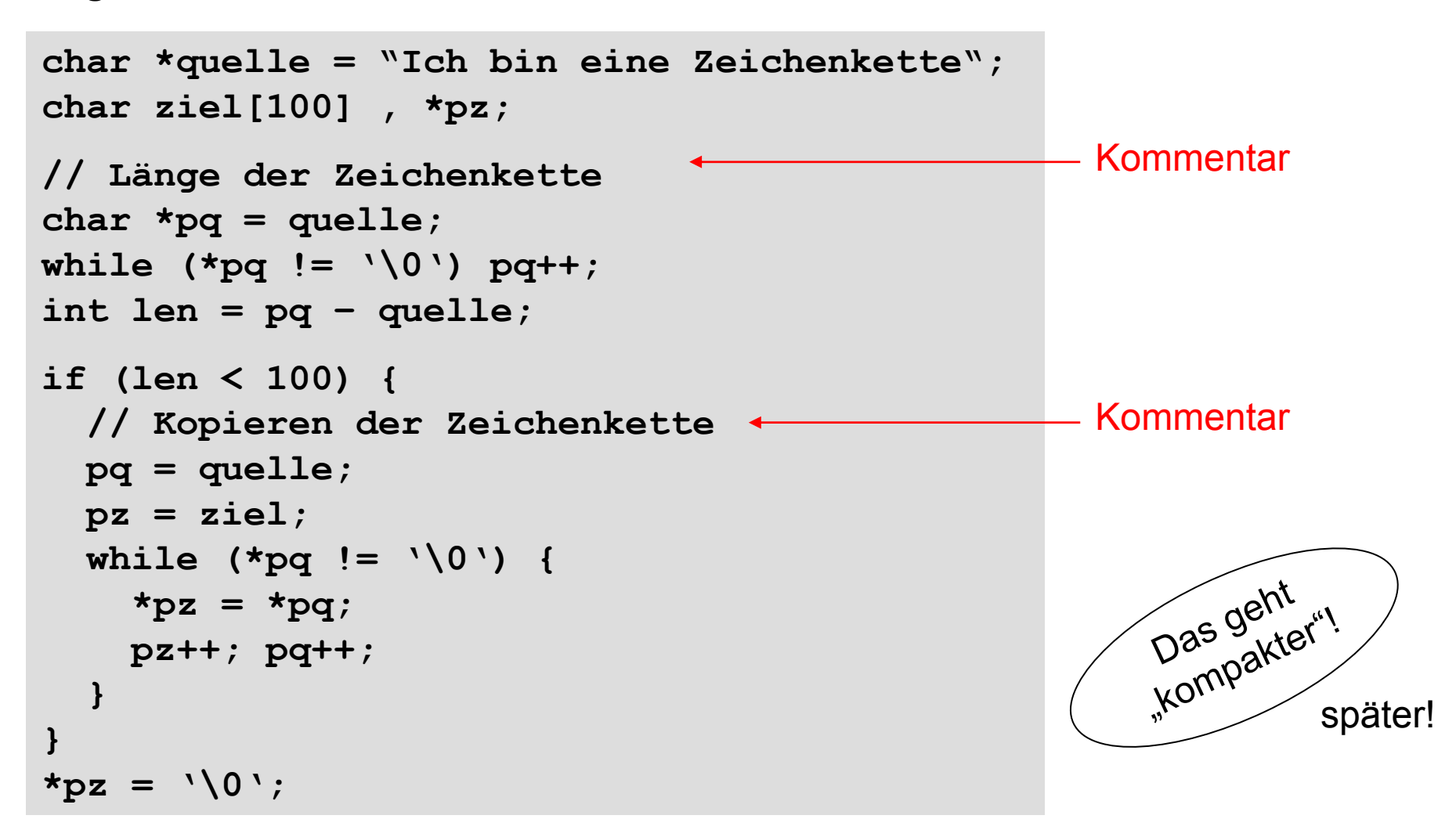

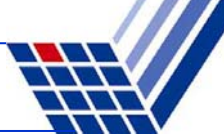

**Zeiger auf Datenverbund (struct)**

```
struct punktT { int x , y; };
punktT punkt[1000];
punktT *ptr = punkt;
punkt[0].x = 10;
punkt[2].x = 20;
punkt[k].x = 100;
                                               ptr->x = 10;
                                              (\text{ptr} + 2) - \geq x = 20;(\text{ptr} + \text{k}) - \text{>x = 100};⇔
```
#### **(\*ptr).x** ist identisch zu **ptr->x**